# PowerShell Function: Set-CoraSeQuenceSiteSecurityConfiguration

Last Modified on 01/12/2021 12:34 pm EST

# V9.6

# Method

CoraSeQuence.Sites

# Description

Configures Cora SeQuence sites for HTTP or HTTPS, and detects the protocol automatically.

# Syntax

```
Set-CoraSeQuenceSiteSecurityConfiguration [[-SiteType] ] [[-SiteID] ] [-AllInstances] []
```
# Parameters

#### **-SiteType**

Determines the type of site. Whether it is Flowtime, Administration, or WebAPI. If not specified, all installed sites are set.

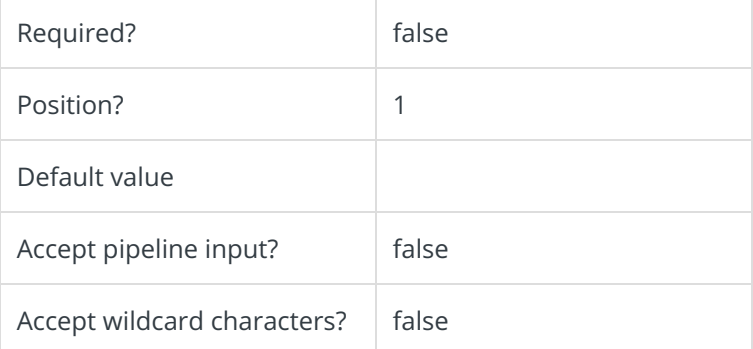

# **-SiteID**

Sets the numeric ID of the site instance. Ignored if SiteType is not provided.

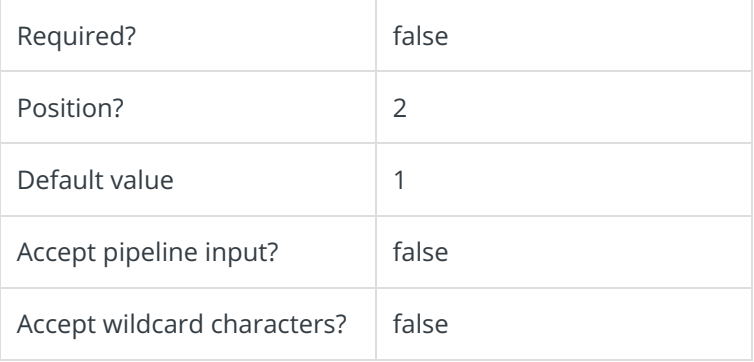

# **-AllInstances []**

If provided, this parameter returns all instances of the site provided in the SiteType parameter.

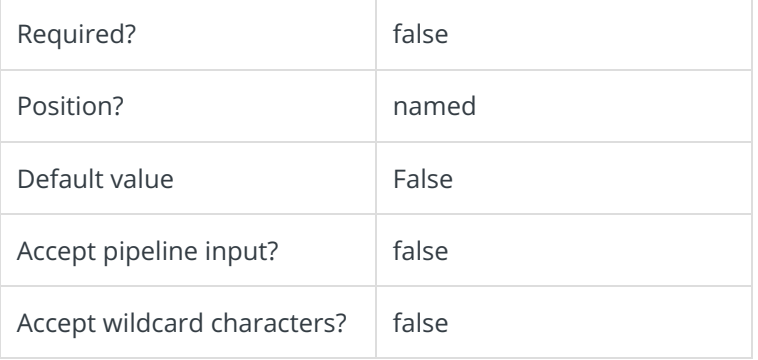

This function supports these common parameters: Verbose, Debug, ErrorAction, ErrorVariable, WarningAction, WarningVariable, OutBuffer, PipelineVariable, and OutVariable.

For more information, see about\_CommonParameters.

#### Example

PS C:\>Set-CoraSeQuenceSiteSecurityConfiguration -SiteType Administration

# V9.4.3

#### Method

CoraSeQuence.Sites

#### Description

Configures Cora SeQuence sites for HTTP or HTTPS, and detects the protocol automatically.

# Syntax

Set-CoraSeQuenceSiteSecurityConfiguration [[-SiteType] ] [-Protocol] []

#### Parameters

#### **-SiteType**

Determines the type of site. Whether it is Flowtime, Administration, or WebAPI. If not specified, all inst alled sites are set.

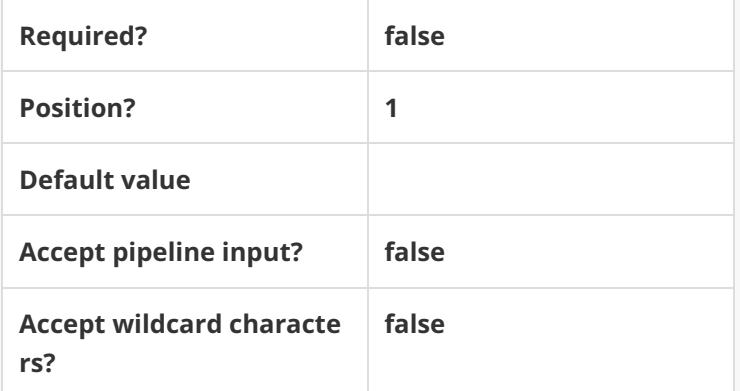

This function supports these common parameters: Verbose, Debug, ErrorAction, ErrorVariable, Warnin gAction, WarningVariable, OutBuffer, PipelineVariable, and OutVariable.

For more information, see about\_CommonParameters.

# Example

**PS C:\>Set-CoraSeQuenceSiteSecurityConfiguration -SiteType Administration**